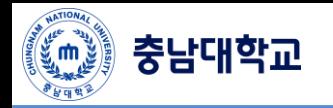

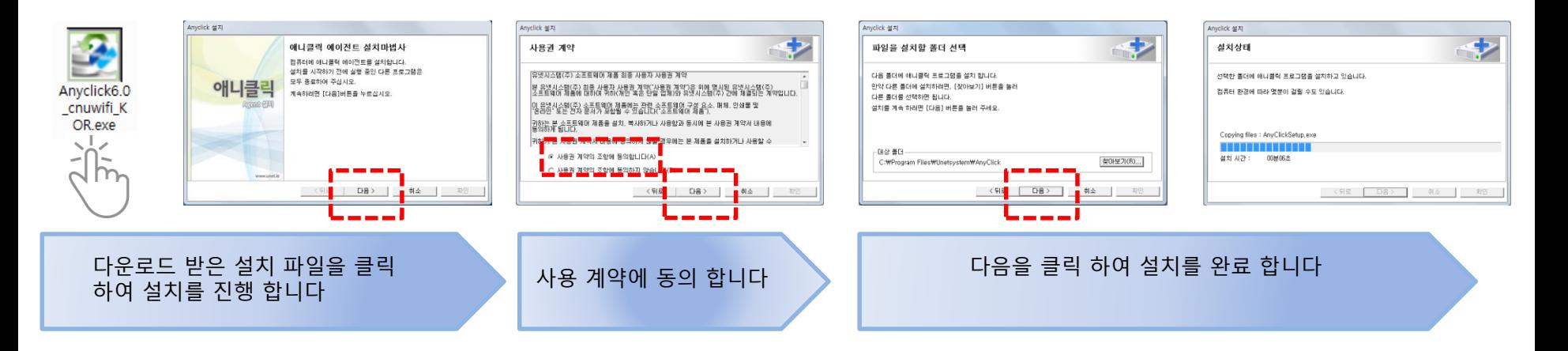

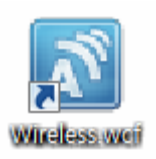

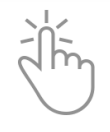

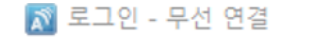

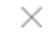

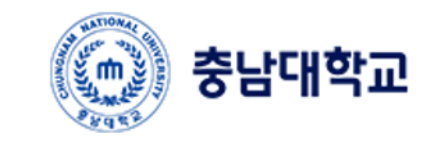

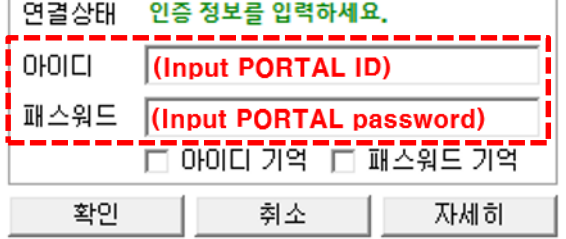

바탕화면에 설치된 "**Wireless.wcf**"를 클릭하여 접속을 시 도합니다